# **bets sports apostas - 2024/06/30 Notícias de Inteligência ! (pdf)**

**Autor: symphonyinn.com Palavras-chave: bets sports apostas**

### **Resumo:**

**bets sports apostas : Inscreva-se em symphonyinn.com para uma experiência de apostas única! Ganhe um bônus exclusivo e comece a ganhar agora!** 

Q - Desliga o item que está a transportar. E - Abre e fecha o seu inventário. No modo iativo, pode ver todos os blocos de construção à **bets sports apostas** disposição desta forma.

Teclado e

ato de Minecraft controla educommunity.minecraft : en-us. artigos ;

aft... Teclados e Ratos Nome da opção no jogo Q Drop Item 1 9 Hotbar Slot E

### **conteúdo:**

### **bets sports apostas**

## **bets sports apostas**

Sportingbet é uma plataforma de apostas porsportivas que oferece diversas opes e eventos para apostar. Para se cadastrar na plataforma, siga os passos largo:

- Acesse o site oficial da Sportingbet;
- Clique em **bets sports apostas** "Cadastrar-se" ou no canto superior direito da tela;
- Preencha o formulário de cadastro com seus dados pessoais, incluindo nome e-mail senha and número da telefone;
- Clique em **bets sports apostas** "Cadastrar" para finalizar o processo;
- abrs voz clique em **bets sports apostas** "Cadastrar", você recebe um e-mail de confirmação para o seu email;.
- não clique no link de confirmação incluído nenhum e-mail para confirmar seu cadastro;
- Depois de confirmar seu cadastro, você poderá acessar a plataforma e começar um astro.

### **bets sports apostas**

Aqui está algumas dicas adicionais para você se cadastrar com sucesso na Sportingbet:

- Certifique-se de fornecer dados pessoais direitos e condições;
- Usar uma senha sera e fácil de lerr;
- Lise e entrenda os termos, condições da plataforma antes de cadastrar- se;
- Não use VPNs ouproxies para acessar a plataforma, pois é possível causar problemas;
- Sevocê tiver alguma dúvida ou problema durante o processo de cadastro, contate ao suporte cliente da Sportingbet;

### **Conclusão:**

Agora que você sabe como se cadastrar na Sportingbet, está pronto para começar a aparecer e ganhar dinheiro! Lembre-se de sempre com responsabilidade E não invadindo em **bets sports apostas** excesso.

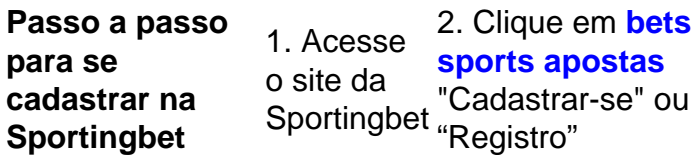

3. Preencha 4. clique em o formulário de cadastro **bets sports apostas** "Cadastrar"

5. Confirme seu cadastro por meio de um link para confirmação enviado pelo e-mail.

O que você precisa saber sobre a Sportingbet:

1.É uma plataforma de apostas defensivas que oferece diversas opções dos jogos e eventos para apostar;

2. É importante e interessante os termos da plataforma antes de cadastrar-se;

3. A plataforma oferece suporte ao cliente para ajudar os usuários com qualquer dúvida ou problema;

### **Informações do documento:**

Autor: symphonyinn.com

Assunto: bets sports apostas

Palavras-chave: **bets sports apostas - 2024/06/30 Notícias de Inteligência ! (pdf)** Data de lançamento de: 2024-06-30

### **Referências Bibliográficas:**

- 1. [slots que pagam bem na blaze](/html/slots-que-pagam-bem-na-blaze-2024-06-30-id-45487.pdf)
- 2. [como montar um site de apostas esportivas](/como-montar-um-site-de-apostas-esportivas-2024-06-30-id-22154.pdf)
- 3. [jogo para ganhar dinheiro casino](/pdf/jogo-para-ganhar-dinheiro-casino-2024-06-30-id-32268.html)
- 4. [como apostar no campeão da copa do mundo](https://www.dimen.com.br/category-noticias/post/como-apostar-no-campe�o-da-copa-do-mundo-2024-06-30-id-20788.php)